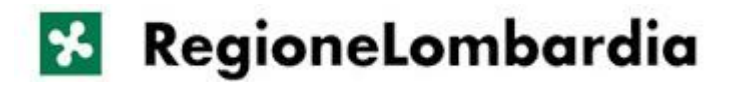

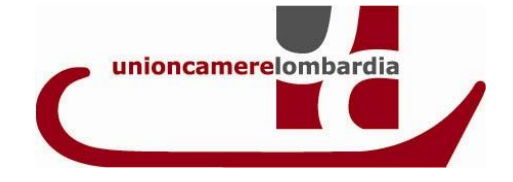

# **AdP REGIONE LOMBARDIA E SISTEMA CAMERALE LOMBARDO**

## **Asse I – Bando Innovazione per la competitività**

# **Manuale di supporto alla compilazione della rendicontazione on-line**

**Misura A - Sostegno a progetti di innovazione Misura B1 - Interventi per la promozione della brevettazione europea e internazionale Misura B2 - Sostegno all'assistenza e consulenza tecnologica**

Versione 21 ottobre 2008

La Rendicontazione on-line è strutturata:

**Misura A – Rendicontazione Sostegno a progetti di innovazione** - **impresa singola**

**Misura A – Rendicontazione Sostegno a progetti di innovazione – impresa aggregata**

**Misura B1 - Rendicontazione dei brevetti e delle spese – impresa singola**

**Misura B2**

**Rendicontazione delle attività svolte con il centro servizi – impresa singola**

**Profilazione come Società di servizi e conferma delle attività svolte- centro servizi** 

Al link <http://62.101.84.188/industria-web/> ed inserendo la login e la password, accede alla sezione dedicata ai Bandi Aperti.

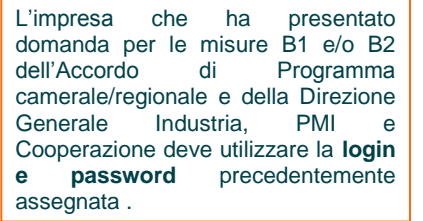

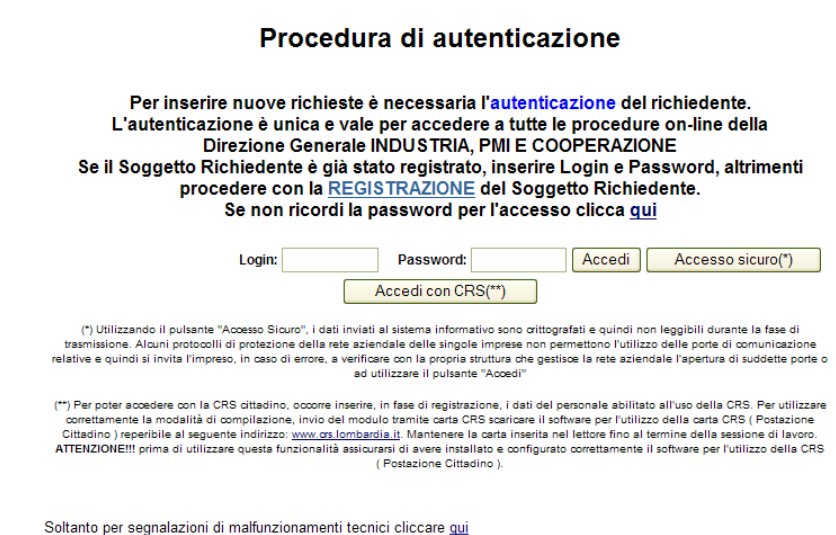

Risoluzione consigliata per una migliore visualizzazione: 1024x768.<br>Lombardia-Servizi S.p.A.

Tra i bandi attualmente aperti, nel riquadro "Accordo di Programma tra la Regione Lombardia e il Sistema Camerale Lombardo per lo sviluppo economico e la competitività del sistema delle imprese lombarde - selezionare

Accordo di Programma tra la Regione Lombardia e il Sistema Camerale Lombardo per lo sviluppo economico e la competitività del sistema delle imprese lombarde

Asse 1: Innovazione per la competitività

- DOMANDA per : Bando Asse 1 "INNOVAZIONE PER LA COMPETITMTA"" - Impresa Singola -- DOMANDA per : Bando Asse 1 "INNOVAZIONE PER LA COMPETITIVITA" - Imprese Aggregate -- DOMANDA per : Bando Asse 1 "INNOVAZIONE PER LA COMPETITMTA"" - Imprese Aggregate - Fase II (Mandataria)

A questo punto, cliccando su "**Elenco Domande inviate**", si accede alla sezione di rendicontazione.

### Bando Asse 1 "INNOVAZIONE PER LA COMPETITIVITA"" - impresa singola -: elenco Domande Inviate per Soggetto Richiedente

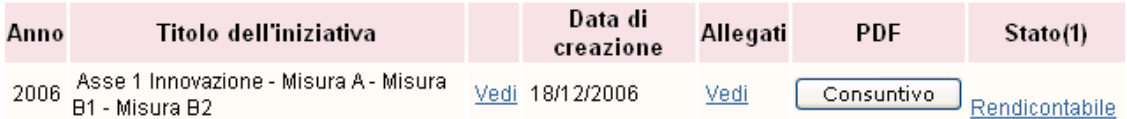

(1) "Da Visionare" significa che gli uffici preposti non hanno ancora visionato la domanda.

"Protocollato" significa che la domanda, firmata elettronicamente, è stata protocollata dalla Regione Lombardia. "Scartato" significa che la domanda, firmata elettronicamente, è stata scartata dal protocollo della Regione Lombardia. "Ricevuto" significa che la domanda è stata ricevuta e ha iniziato l'iter di valutazione.

"Rendicontabile" significa che il progetto ha superato positivamente la fase di valutazione e ha ottenuto un contributo. E' disponibile l'invio della rendicontazione.

"Rendicontazione ricevuta" significa che la scheda di rendicontazione è stata ricevuta e che ha iniziato l'iter di valutazione.

N.B. Le domande inviate non sono modificabili. Sarete contattati dai nostri uffici per l'esito finale della valutazione o qualora si presenti la necessità di integrazione della documentazione.

Inserimento nuova domanda: Bando Asse 1 "INNOVAZIONE PER LA COMPETITIVITA" - impresa singola -

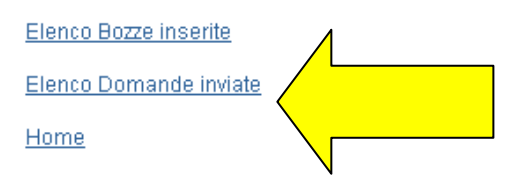

Cliccare su "Stato Rendicontabile"

A questo punto verrà visualizzato il modulo di rendicontazione, che contiene alcuni campi precompilati in sede di presentazione della domanda (evidenziati in grigio), che possono essere modificati solamente ritornando nella sezione di anagrafica (vedi Modifica scheda soggetto richiedente), alcuni campi desunti dalla fase di valutazione ed alcuni campi (in bianco) da compilare.

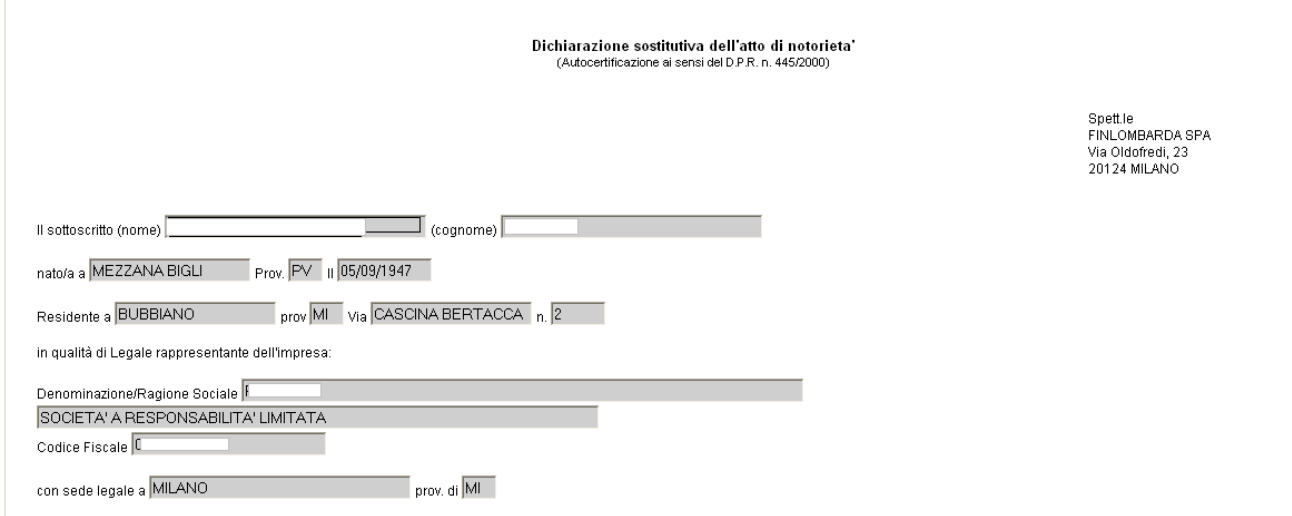

L'impresa visualizzerà gli interventi ammessi e che prevedono la fase di rendicontazione.

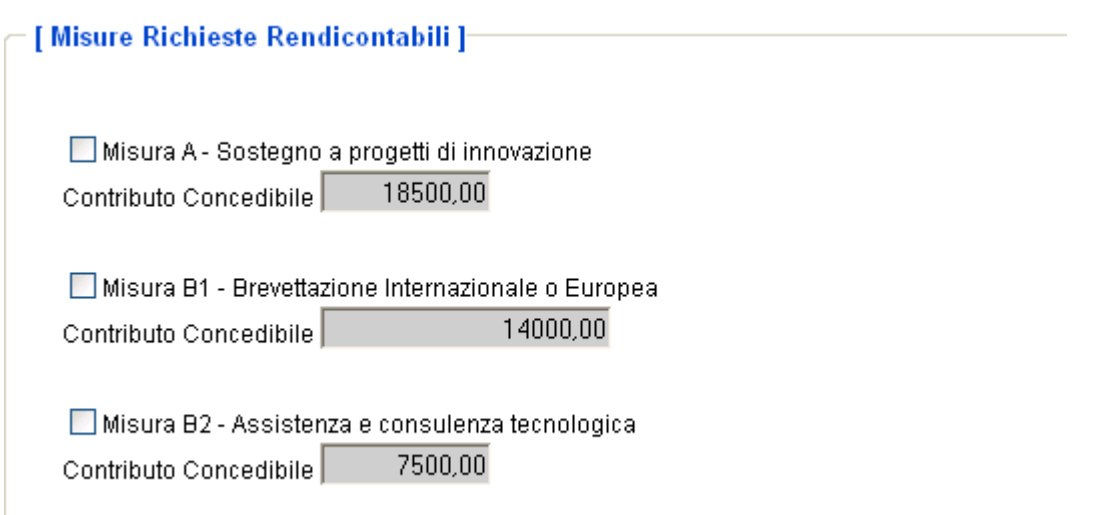

Le dichiarazioni:

A tai fine<br>DICHIARA:

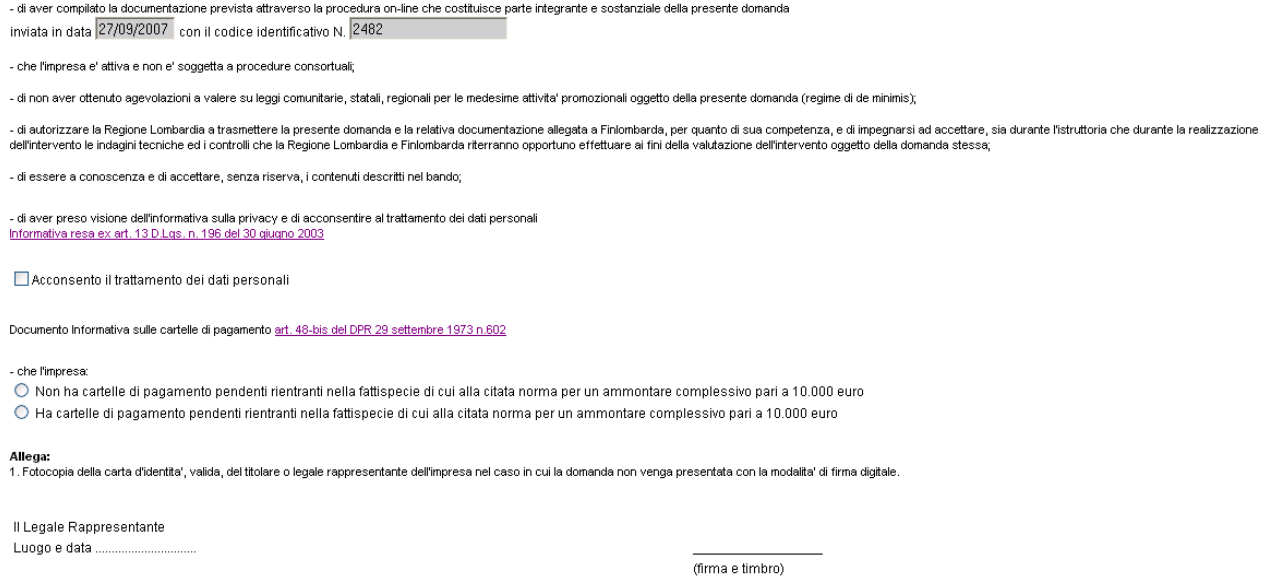

### **Misura A – Rendicontazione Sostegno a progetti di innovazione** - **impresa singola**

La data ultima di chiusura del progetto è prevista per il 31 ottobre 2008

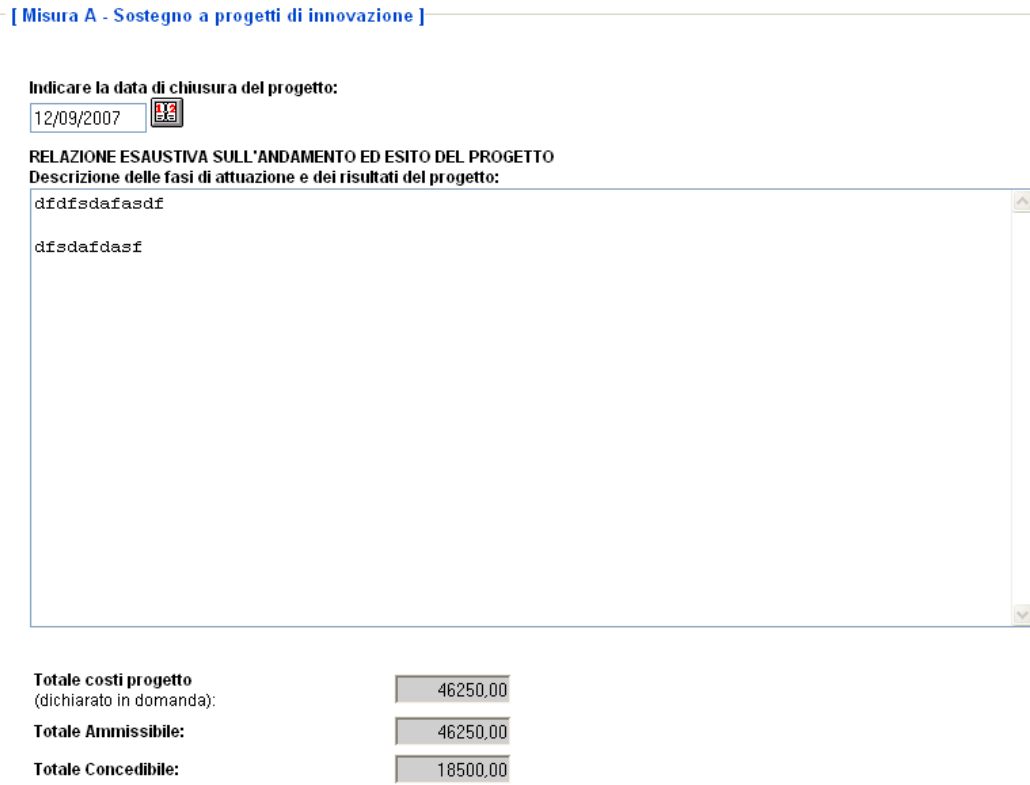

Si visualizzano i costi di progetto dichiarati dall'impresa in fase di presentazione della domanda, i costi ammissibili in base ai criteri del bando e

le spese concedibili definite dopo la valutazione del progetto da parte di Regione Lombardia e sistema camerale.

L'impresa nella tabella sotto, deve inserire in base alla codifica delle voci di costo previste dal bando (da V1 a V9), le spese effettivamente sostenute.

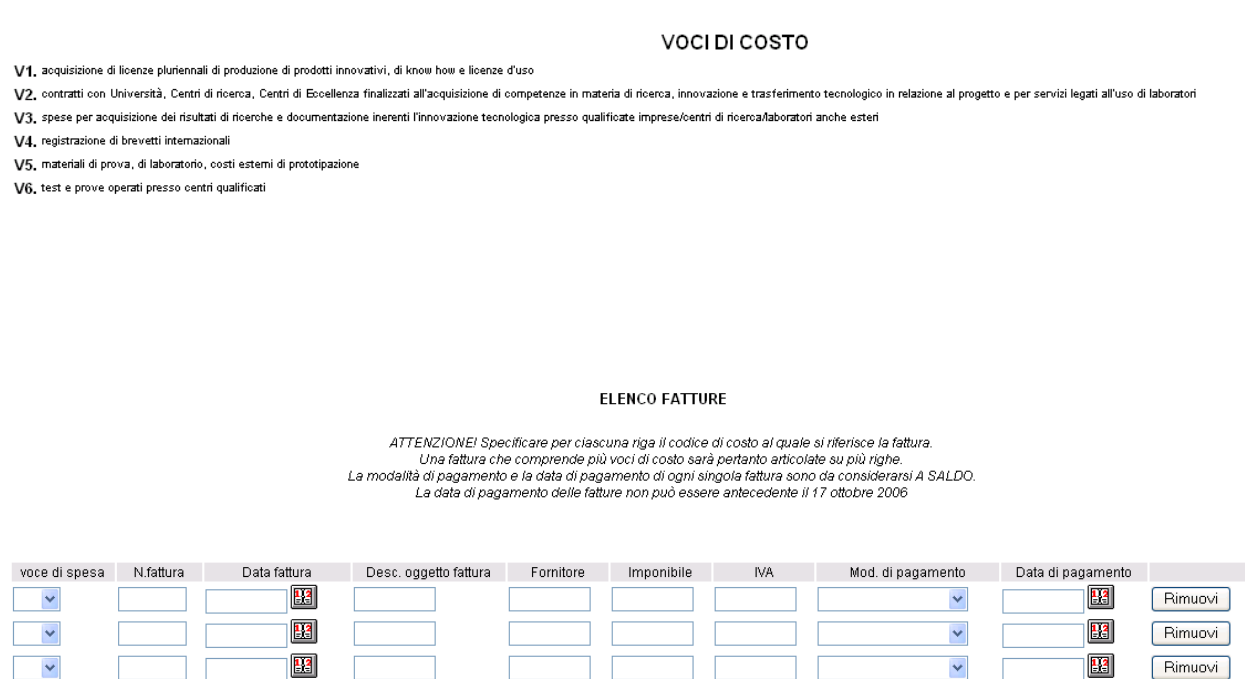

V7, acquisizione di attrezzature di laboratorio, macchinari e impianti indispensabili alla buona esecuzione del progetto e per la sola quota di ammortamento fiscale destinato alla ricerca, nel limite massimo del 15% del co

Aggiungi riga **TOTALE FATTURE:** 

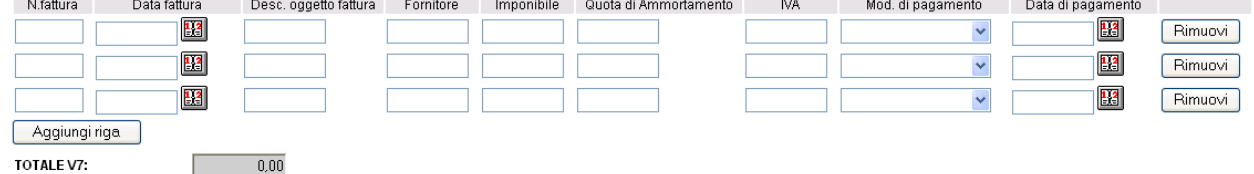

La data ultima per rendicontare le spese di progetto è prevista per il 30 novembre 2008.

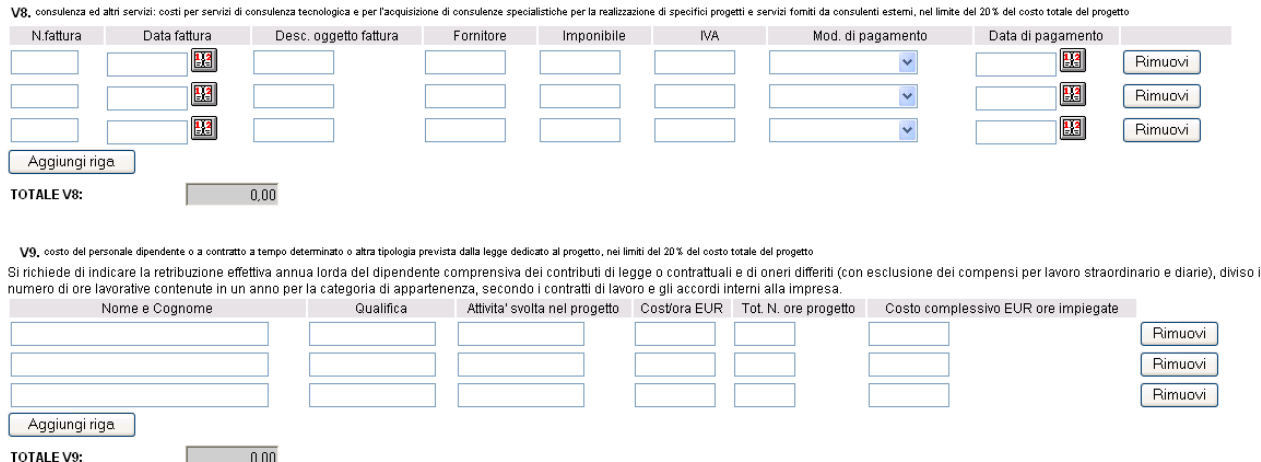

### **Misura A – Rendicontazione Sostegno a progetti di innovazione** - **impresa aggregata**

Per accedere alla rendicontazione on line, sia la mandataria che le imprese partecipate devono seguire i passi precedentemente descritti per le imprese singole.

I beneficiari dovranno realizzare il progetto entro 12 mesi dalla comunicazione di ammissione al contributo e rendicontare i costi sostenuti entro i successivi 30 giorni.

L'iter di Rendicontazione della Misura A, in forma aggregata, è concepito nelle seguenti fasi:

1. **La capofila comunica la data di chiusura del progetto**. La data ultima di chiusura del progetto è prevista per il 31 ottobre 2008. Questa attività modifica lo stato di tutte le imprese aggregate nel progetto e permette loro di effettuare la fase di rendicontazione; contestualmente, la mandataria **comunica i propri dati di rendicontazione**.

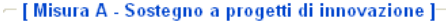

**Totale Ammissibile:** 

**Totale Concedibile:** 

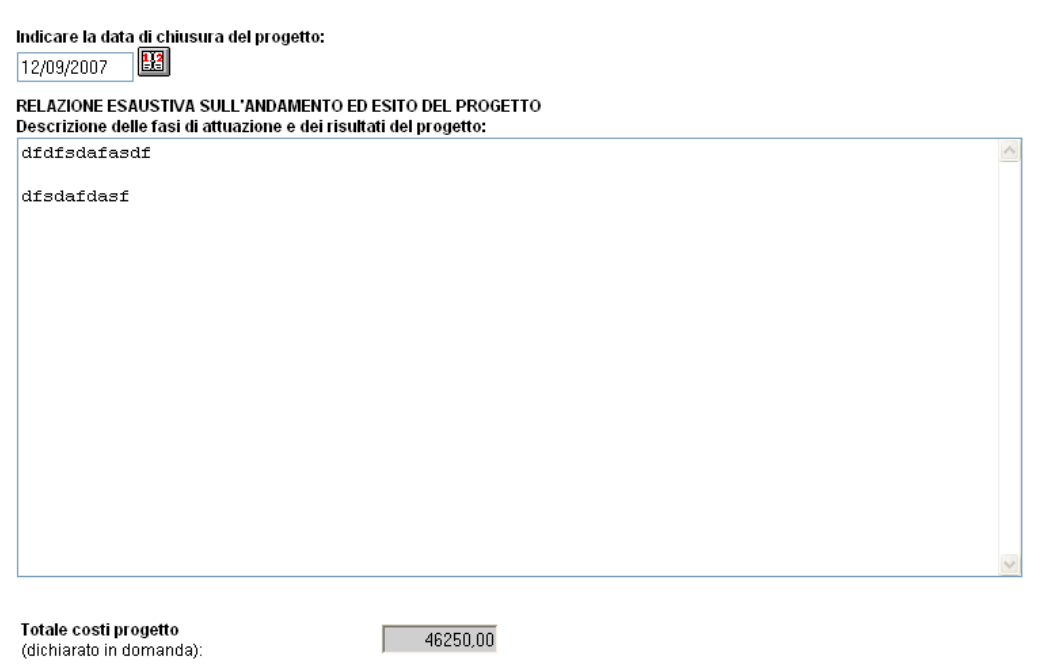

 $-46250,00$  $18500,00$ 

La capofila visualizza la situazione del progetto a seguito della valutazione del progetto presentato**.**

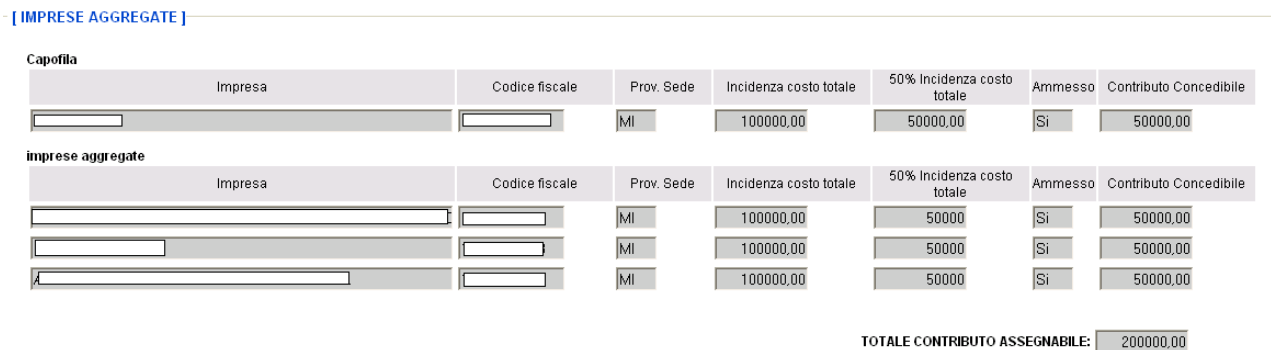

Si visualizzano i costi di progetto dichiarati dalle imprese in fase di presentazione della domanda, i costi ammissibili in base ai criteri del bando e le spese concedibili definite dopo la valutazione del progetto da parte di Regione Lombardia e sistema camerale.

La mandataria nella tabella sotto, deve inserire in base alla codifica delle voci di costo previste dal bando (da V1 a V9), le spese effettivamente da lei sostenute.

#### VOCI DI COSTO

V1, acquisizione di licenze pluriennali di produzione di prodotti innovativi, di know how e licenze d'uso

V2, contratti con Università, Centri di ricerca, Centri di Eccellenza finalizzati all'acquisizione di competenze in materia di ricerca, innovazione e trasferimento tecnologico in relazione al progetto e per servizi legati

V3, spese per acquisizione dei risultati di ricerche e documentazione inerenti l'innovazione tecnologica presso qualificate imprese/centri di ricerca/laboratori anche esteri

V4, registrazione di brevetti internazionali

V5, materiali di prova, di laboratorio, costi esterni di prototipazione

V6 test e prove operati presso centri qualificati

#### **ELENCO FATTURE**

ATTENZIONE! Specificare per clascuna riga il codice di costo al quale si riferisce la fattura.<br>Una fattura che comprende più voci di costo sarà pertanto articolate su più righe.<br>La modalità di pagamento e la data di pagame

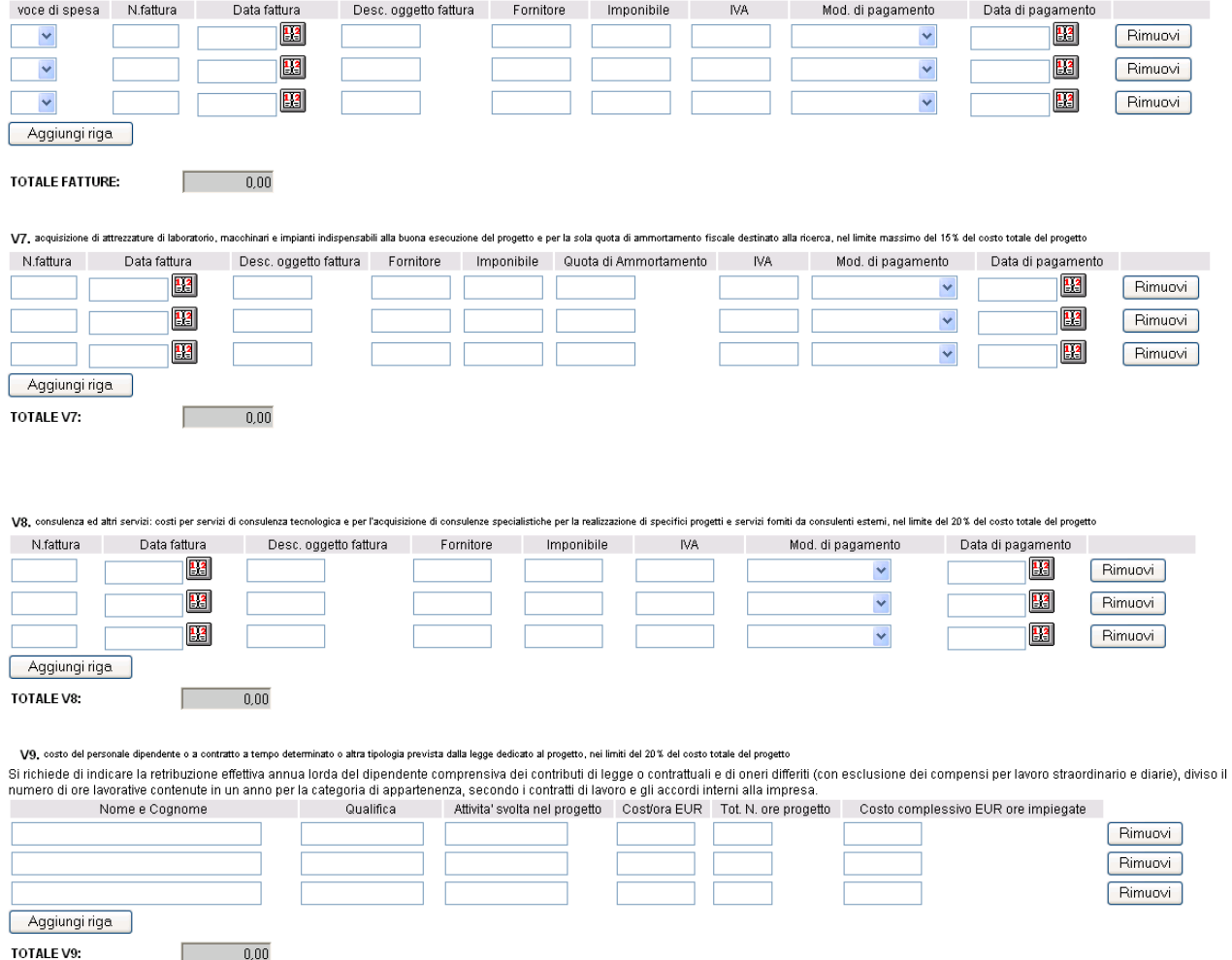

La data ultima per rendicontare le spese di progetto è prevista per il 30 novembre 2008.

2. Dopo la rendicontazione della mandataria, ogni singola impresa, coinvolta nel progetto di aggregazione, dovrà accedere al sistema informativo e rendicontare le proprie spese con il medesimo iter effettuato dalla capofila.

La data ultima per rendicontare le spese di progetto è prevista per il 30 novembre 2008.

3. A seguito delle verifiche sulle spese rendicontate, Finlombarda Spa comunica all'impresa capofila di concludere la fase di rendicontazione accedendo al sistema on line.

La mandataria dovrà accedere alla sezione : Fase II Rendicontazione (Mandataria)

## Accordo di Programma tra la Regione Lombardia e il Sistema Camerale Lombardo per lo sviluppo economico e la competitività del sistema delle imprese lombarde

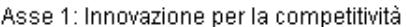

- DOMANDA per : Bando Asse 1 "INNOVAZIONE PER LA COMPETITIVITA"" - Impresa Singola -- DOMANDA per : Bando Asse 1 "INNOVAZIONE PER LA COMPETITMTA" - Imprese Aggregate -- DOMANDA per : Bando Asse 1 "INNOVAZIONE PER LA COMPETITMTA"" - Imprese Aggregate - Fase II (Mandataria)

La mandataria visualizza l'esito della valutazione economico-finanziaria come da esempio riportato:

#### **SITO ISTRIITTORIA**

VOCI DI COSTO

J1, acquisizione di licenze pluriennali di produzione di prodotti innovativi, di know how e licenze d'uso

12. contratti con Università, Centri di ricerca, Centri di Eccellenza finalizzati all'acquisizione di competenze in materia di ricerca, innovazione e trasferimento tecnologico in relazione al progetto e per

3), spese per acquisizione dei risultati di ricerche e documentazione inerenti l'innovazione tecnologica presso qualificate imprese/centri di ricerca/laboratori anche esteri

JA registrazione di brevetti internazionali

J5, materiali di prova, di laboratorio, costi esterni di prototipazione

/6, test e prove operati presso centri qualificati

v<sup>0</sup>0 consulenza ed altri servizi: oosti per servizi di consulenza teonologica e per l'acquisizione di consulenze specialistiche per la realizzazione di specifici progetti e servizi formiti da consulenti esterni,

√9, costo del personale dipendente o a contratto a tempo determinato o altra tipologia prevista dalla legge dedicato al progetto, nei limiti del 20 % del costo totale del progetto

#### **COSTLDLPROGETTO**

ESITO ESAME DELLA RENDICONTAZIONE

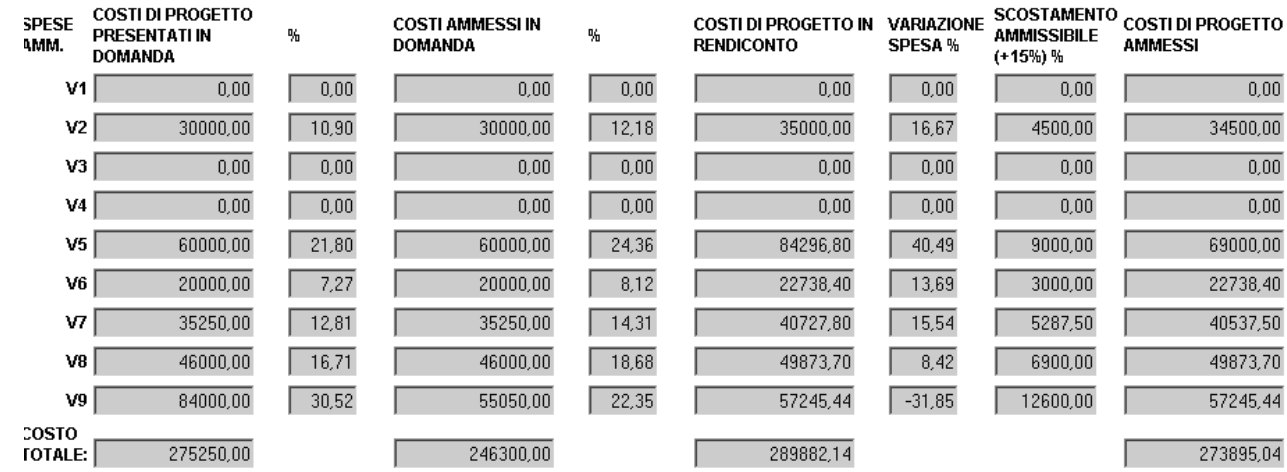

La capofila, nella tabella vuota sottostante, deve imputare i costi ammessi (Totale costi rideterminati), con l'attribuzione degli eventuali tagli, tra le imprese facenti parte l'aggregazione, al fine del ricalcolo del contributo alle singole imprese.

Ad ogni riga corrisponde un soggetto facente parte dell'aggregazione ( $P =$  capofila, A1, A2= imprese aggregate)

I totali di ogni tipologia di spesa (colonne) devono coincidere con i totali dei costi rideterminati.

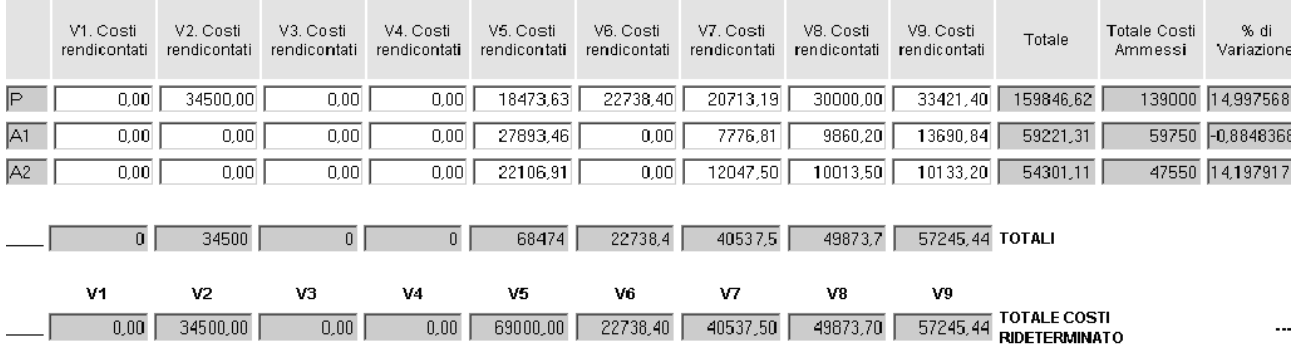

**ATTENZIONE** 

CONDIZIONE 1: i TOTALI di ogni colonna delle 9 Voci di Costo Rendicontate imputati, a seguito di ripartizione dei costi rideterminati per impresa, devono coincidere con i col<br>TOTALI COSTI RIDETERMINATI. CONDIZIONE 2: Sono ammessi scostamenti dei costi di ogni impresa del 15% rispetto a quanto indicato nella presentazione della domanda.

Che il cotributo complessivo rideterminato | 103385,655 deve intendersi così ripartito in euro

**NCALCOLO CONTRIBUTO** 

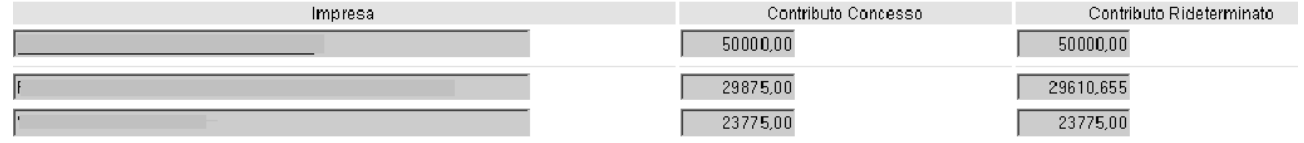

In automatico il sistema ricalcola il contributo complessivo e il dettaglio del contributo da liquidare ad ogni impresa facente parte l'aggregazione.

La capofila deve relazionare in maniera esaustiva l'andamento e l'esito del progetto complessivo con il dettaglio delle attività svolte da ogni singola impresa coinvolta nel progetto.

#### Misura A -Sostegno a progetti di innovazione

Indicare la data di chiusura del progetto 18/03/2008

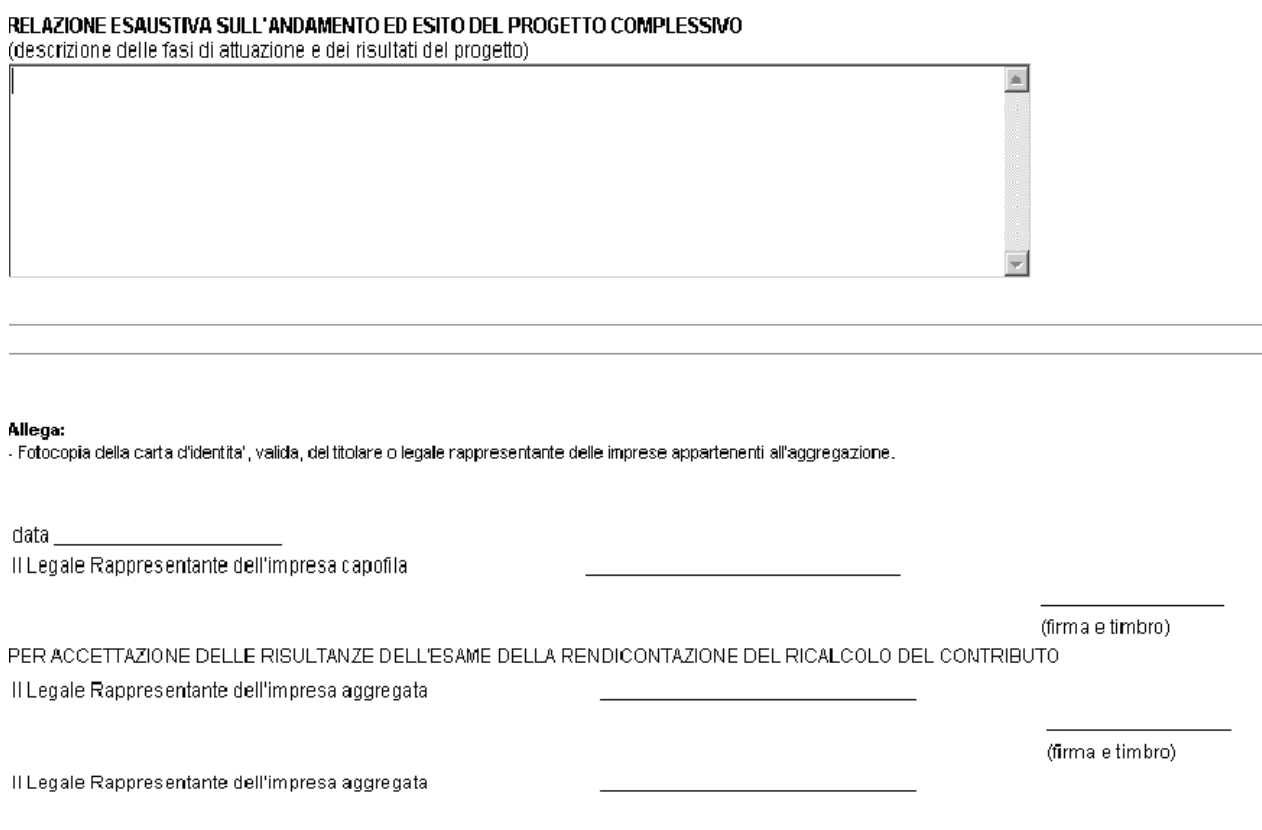

Al momento dell'invio della rendicontazione fase II, il sistema on line crea un documento con i dati di sintesi della rendicontazione.

La mandataria dovrà stamparlo, farlo timbrare, firmare dal proprio legale rappresentante e da quello di ogni singola impresa aggregata e inviarlo a Finlombarda Spa.

### **Misura B1 – imprese - Rendicontazione brevetti e spese**

Si visualizzano le tipologie e l'obiettivo dei brevetti dichiarati in fase di presentazione della domanda e si chiede di confermare il numero dei brevetti effettivamente realizzati e le caratteristiche degli stessi.

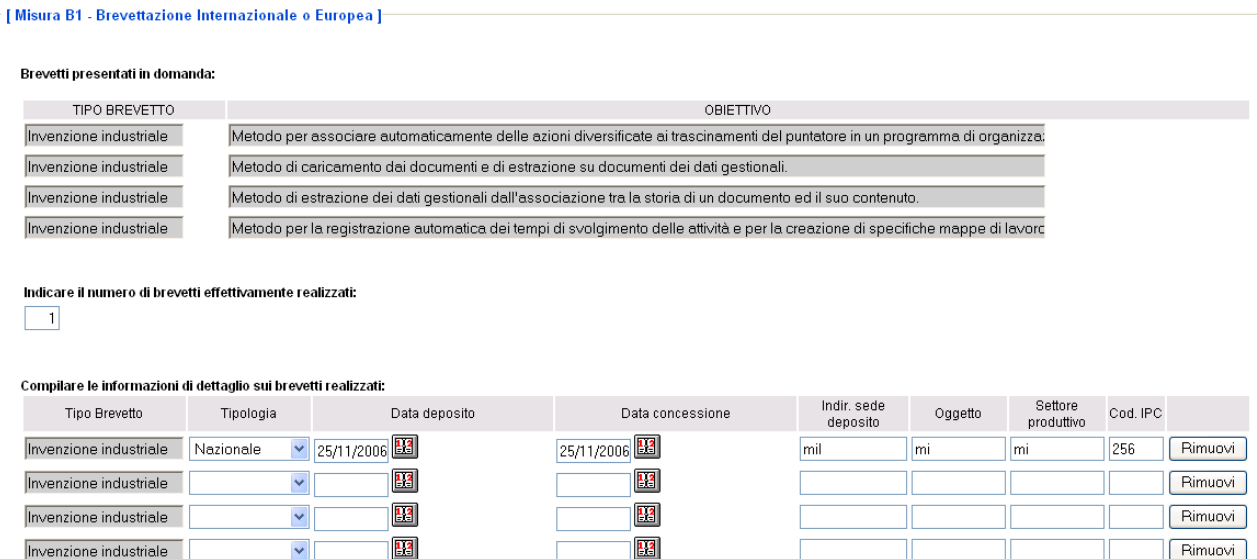

### **brevetti:**

- per tipologia di brevetto si intendono le opzioni previste dal bando e inserite in fase di domanda ( Invenzione industriale,Modello di utilità, Disegno o Modello ornamentale).
- L'ambito territoriale può essere nazionale, europeo, internazionale, comunitario.
- L'iter di brevettazione prevede le opzioni "Depositato", "Licenziato", "Venduto".
- Al campo "settore produttivo" si richiede il codice Ateco che connota il settore merceologico di appartenenza dell'impresa brevettante.
- Il campo "indirizzo sede di deposito" deve riportare l'organismo che ha ricevuto la domanda di brevettazione; le opzioni sono UIBM, EPO, UAMI, OMPI, CCIAA.
- I campi "applicazione" e "mercato potenziale" richiedono una brevissima nota sintetica da parte dell'impresa proponente che indichi da un lato quali sono i possibili utilizzi a cui il brevetto può essere esteso e i bisogni a cui esso risponde e dall'altro l'interesse commerciale che esso è in grado di riscuotere..
- Per la "classificazione IPC" si tenga presente che essa viene definita con certezza solo all'atto della concessione del brevetto; pertanto per le sole domande di brevetto che non hanno ancora completato l'iter verrà chiesto all'impresa brevettante di formulare semplicemente un'ipotesi che poi verrà validata o corretta a posteriori.
- Per il campo "Oggetto/Descrizione" sono richiesti il titolo del brevetto e alcune righe di descrizione sintetica.

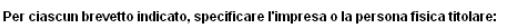

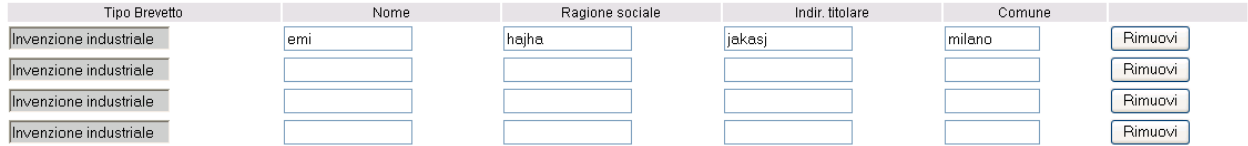

## Si richiede di indicare le spese sostenute per il deposito e la concessione dei brevetti

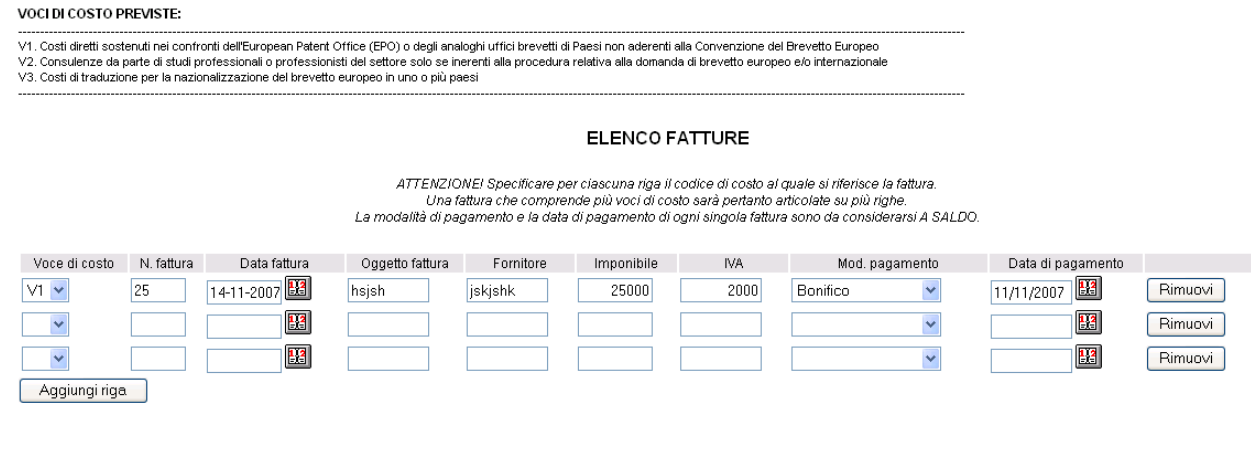

## Si richiede di indicare l'avvenuto deposito.

#### **DICHIARAZIONI - MISURA B1**

Selezionare almeno una delle seguenti caselle relative alla documentazione da allegare per la presentazione della domanda.

awenuto deposito della domanda di brevetto europeo e/o internazionale

☑ awenuta concessione del brevetto europeo da parte dell'EPO e/o awenuta concessione di altri brevetti internazionali da parte dei competenti uffici di Paesi non aderenti alla Convenzione del Brevetto Europeo

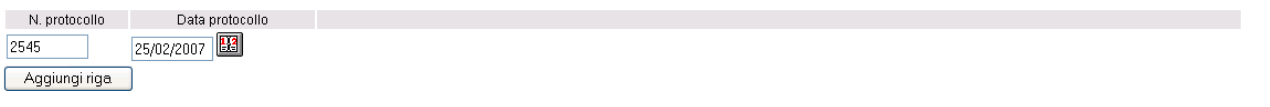

□ awenuta nazionalizzazione del brevetto europeo concesso in uno o più paesi, a livello europeo o da parte di competenti uffici di Paesi non aderenti alla Convenzione del Brevetto Europeo analoghi, con specificazione del/dei Paesi per i quali è avvenuta la nazionalizzazioni

### **Perfezionamento della richiesta di rendicontazione**

Si chiede all'impresa di controllare e confermare i dati dichiarati in fase di domanda relative alle coordinate bancarie e alle dichiarazioni de minimis.

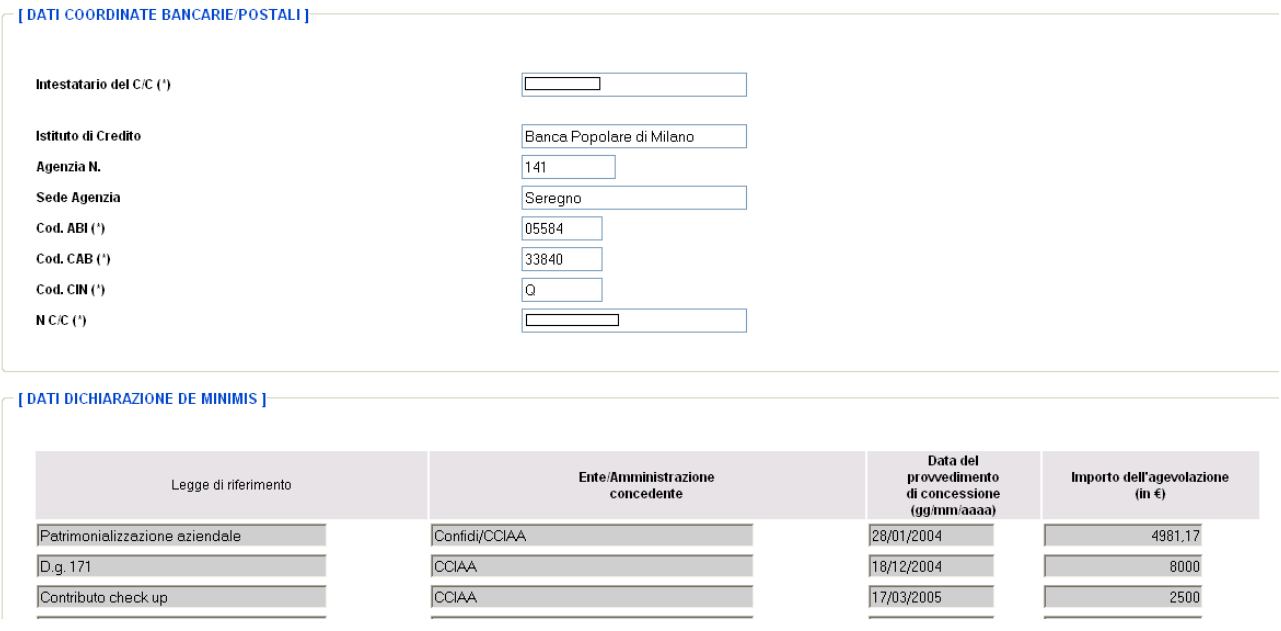

### **DICHIARAZIONE DI CUI AL D. LGS n. 56/2004 (ANTIRICICLAGGIO)**

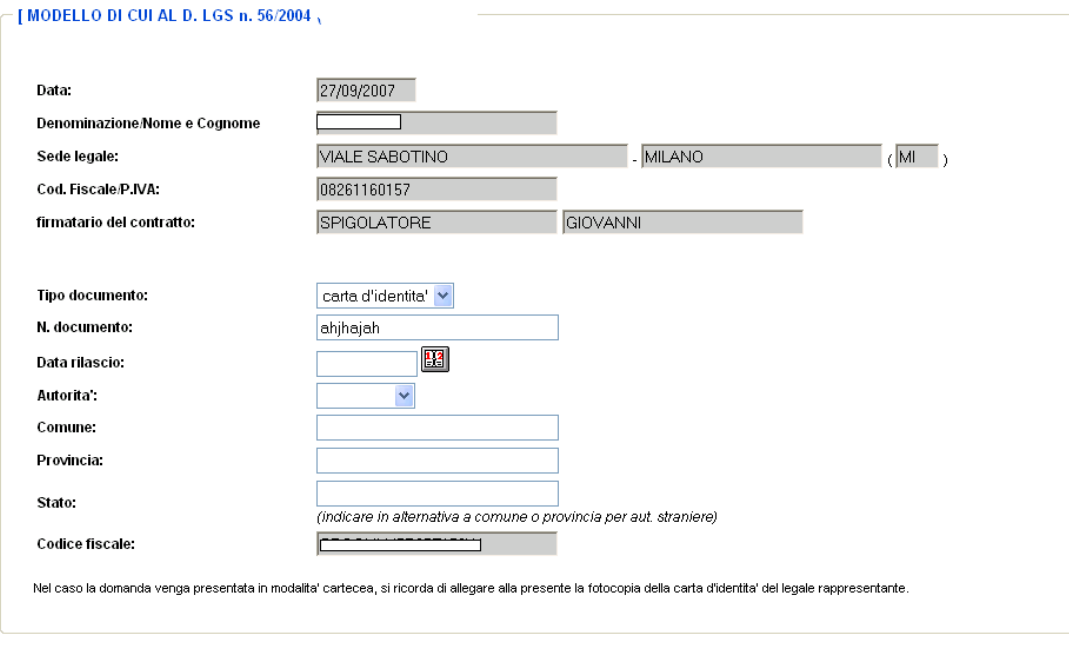

Sono previste 2 modalità di perfezionamento della richiesta di rendicontazione:

1. consegna/invio modulo di adesione: stampare il modulo di adesione firmare il modulo dal legale rappresentante - consegnare o inviare il modulo allegando la fotocopia del legale rappresentante (documento in corso di validità) a Finlombarda Spa entro 5 giorni dalla comunicazione di rendicontazione

Finlombarda spa - via Oldofredi 23 – 20124 Milano

2. firma digitale del modulo di adesione: scaricare il modulo di adesione sul proprio pc - firmare digitalmente il modulo di adesione - inviare una mail a **Asse1\_Innovazione@Regione.Lombardia.it** con allegato il modulo di adesione firmato digitalmente.

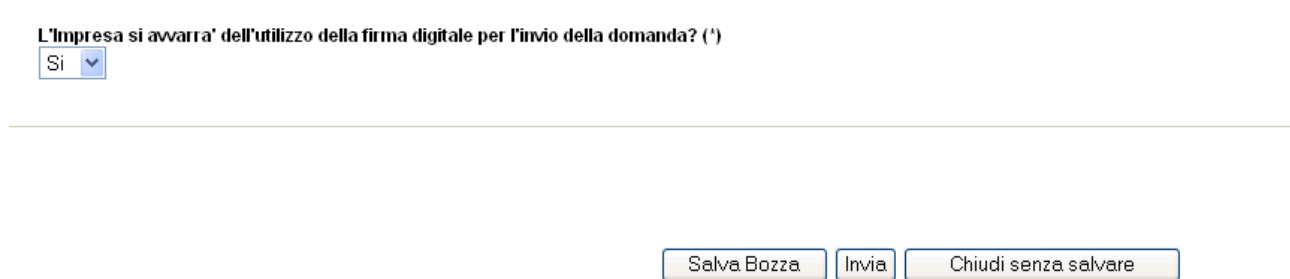

Dopo aver cliccato sul pulsante "Conferma", l'impresa riceverà una mail di avvenuto invio della rendicontazione con in allegato il rendiconto in formato pdf e perfezionato con una delle 2 modalità sopra indicate.

Nota: Per perfezionare la fase II della rendicontazione dei progetti di imprese **aggregate**, la mandataria dovrà consegnare presso Finlombarda, il modulo di adesione firmato dal proprio legale rappresentante e dai legali rappresentanti delle imprese aggregate.